#### INTERNSHIP

SUBMITTED TO PARTIAL FULFILMENT OF THE REQUIREMENT FOR THE DEGREE OF BACHELOR OF ACCOUNTANCY AND FINANCE (BAF)

> INTERNSHIP REPORT BY CHOUDHARY ANJU NATHARAM

S.N.D.T. ARTS AND COMMERCE COLLEGE FOR WOMEN PUNE-38

CONDUCTED COLLEGE OF SNDT WOMEN'S UNIVERSITY MUMBAI 202

## **BONAFIDE CERTIFICATE**

### **COMPLETION CERTIFICATE**

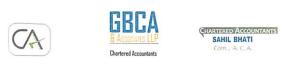

DATE : 03/12/2021

#### INTERNSHIP COMPLETION CERTIFICATE

This is to certify that Choudhary Anju Natharam, from S.N.D.T Arts and Commerce College for women, Pune has successfully completed her one month internship during the period of 26<sup>th</sup> Oct 2021 to 03 Dec 2021 with GGC & Associates.

Date : 03/12/2021

Place : MUMBAI

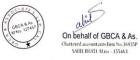

Iminfora Business House, NM Joshi Marg, Lower Parel, Mumbal, Maharashtra 400013 | +91.22.3121.37.37.1 exachus/Rgbcaindia.com

### **DECLARATION BY THE STUDENT**

This is to certify that the present Internship Report entitled "Accounting and Finance" is my original work. This Internship Report fulfils the requirement of the "TY BAF" degree of this University.

#### **ACKNOWLEDGEMENT**

It is a great opportunity & pleasure for me to express my profound gratitude to Wards all the individuals who directly or indirectly contributed towards completion of this report.

Working on this report was a great fun, excitement, challenges and a new exposure In the field of finance.

I am thankful to Mr. Sahil Bhati and all faculty members of Department in providing me useful guidance for the completion of this report.

I convey my gratitude to all those who are directly or indirectly related in the completion Of this project report.

The internship was a lot more useful than staying at one place throughout the whole months In my opinion; I have gained lots of knowledge and experience needed to be successful in a Accounting field, as in my opinion, being Accountant is after all a challenge.

THANK YOU !

# **INDEX**

| SR.NO | TITLE NAME                 | PAGE NO |
|-------|----------------------------|---------|
|       | EXECUTIVE SUMMARY          | 6       |
| 2     | ORGANISATION PROFILE       | 7       |
|       | OUTLINE OF TASK UNDERTAKEN | 8-15    |
| 4     | LEARNING OUTCOME           | 16      |
|       | CONCLUSION                 | 17      |
| 6     | APPLICATION LETTER         | 18      |
|       | ACCEPTANCE LETTER          | 19      |
| 8     | PARENTS LETTER             | 20      |
|       | ATTENDANCE LETTER          | 21      |
| 10    | ASSESSMENT LETTER          | 22      |

#### **EXECUTIVE SUMMARY**

This report titled 'Accounting & Taxation' : An Internship Experience in GBCA ASSOCIATE LLP COMPANY – is written to represent the 240hrs of internship program

This internship report contains four chapters in the following order : information about the organization , management of the internship exercise , findings \ observation during internship, conclusion , recommendation any way forward of internship attachment .

The organization was suitable for internship attachment because it has trained & qualified personnel additionally they are so interactive & willing to be consulted . I learnt the following skills during field attachment : entering custom bills, entering PAYE computations, entering local & foreign purchase bills in computer system using ERP, preparation of party reconciliation statement, & filing of various important document systematically in their respective files.

## **ORGANISATIONAL PROFILE**

FIRM NAME – "GBCA & associates LLP company "

NAME- Sahil bhati

PHONE NO-91 2233213737

EMAIL-reachus@gbcaindia.com

ADDRESS- NM joshi marg , lower parel , Mumbai , Maharashtra 400013

Service provided to the firm are as follow: \*

- TALLY ERP 9
- MS EXECEL
- ACCOUNTING

#### **OUTLINE OF TASK UNDERTAKEN**

I have done my internship in GBCA & associates LLP company". While working with this organization I learned so many things & got deep knowledge about accounting.

Following is the summary of task performed by me.

- Tally ERP 9
- Ms- excel
- Accounting

#### TALLY ERP 9

Tally is one the most commonly used accounting software. Getting a good grip on it will CA professionals a lot. It is used for various purpose like performing basic accounting functions, managing payrolls, inventory, maintaining cash, inflow & outflow, managing profit & loss, managining data from different locations, etc.

## **MX-EXCEL**

- For CA professionals, learning about the Microsoft Excel spreadsheet software is necessary. Excel is designed for recording and analyzing numbers/data, and mastering it can help CAs in a number of ways. They should know how to use Excel for analytics, accounting, financial management, calculating taxes, formulas, and other purposes.
- 2. Filling and formatting Excel has the ability to auto-fill cells and add special formatting to cell batches more easily than ever. Learn the shortcut keys and pay attention to Excel's new automation features to accelerate your work rate in the platform immensely. For instance, holding Ctrl + Shift with the numerals below allows you to quickly apply common formats to large amounts of data:
  - .+ 1 Format numbers with 2 decimal places.
    - .+ 2- format cells as time
    - .+ 3- format cells as date
    - .+4- format cells as currency
    - .+ 5- format cells as percentage.

<u>Ctrl+ship+6 format cells in exponential or scientifics form</u>

| NET SALES  | \$40,000.00 |
|------------|-------------|
| COGS       | \$20,000.00 |
| OPEX       | \$15,000.00 |
| TAXES      | \$1000.00   |
| NET PROFIT | \$500.00    |
|            |             |

# **ACCOUNTING**

- Sales voucher
- Purchase voucher
- Payment voucher
- Receipt voucher
- Contra voucher
- Journal voucher
- Credit note voucher
- Debit note voucher

- <u>SALES VOUCHER-</u> is one of the most used accounting vouchers in Tally. Users can create this voucher in two different formats; as an invoice, or as a voucher. The invoice format enables users to print a copy of invoices for customers. The voucher format can be used to store transactional records electronically and it doesn't need a paper copy for the customer.
- **<u>PURCHASE VOUCHER</u>**-Like sales vouchers, purchase voucher belongs to the accounting category and is available in both invoice and voucher formats. Editing and modifying receipt entries in Tally are easy ,as its voucher format helps accountants to do so quickly .Moreover, Tally also helps in converting a purchase voucher in the invoice format to the voucher format .
- **<u>PAYMENT VOUCHER</u>**-The payment voucher is another accounting voucher in Tally that help create and print cheques againts the order.Once the payment voucher gets passed, the corresponding cheques can be printed by clicking on 'banking' and then on 'cheque printing'.
- **<u>RECEIPT VOUCHER</u>** When accountants make a receipt voucher in Tally, all the invoices which have pending payments pop up as a reminder. As soon as the client makes the payment through any mode, the receipt can be updated with the payment method details. In addition, all the details of this receipt can be sent to the customer. Thus, receipt vouchers make payment monitoring easy.
- <u>CONTRA VOUCHER</u>- Contra vouchers are used to withdraw or deposit money in banks with the help of instruments such as cheques/ATM/DD or e-transfer to another account through NEFT/IMPS. With the help of contra vouchers in Tally, accountants can also generate deposit slips for recordkeeping. Tally also provides exact currency denominations to monitor and print the deposit slip while also depositing the amount.
- <u>JOURNAL VOUCHER</u>- Journal voucher is a document of every financial transaction ' having the necessary information such as the identification number of the voucher, date , description of the business transaction , among can come under the roof of both accounting and inventory vouchers. There are multiple uses of a journal voucher in Tally depending on the type of business it is being used for. It can be found as an optional voucher in Tally to make sales and purchase by accountants. Professionals can also use it for the adjustment or transferring of stock from one warehouse to the other.

- <u>CREDIT NOTE VOUCHER</u>- Credit note voucher in Tally has to be enabled manually. It is usually enabled by pressing F11 and they manually configuring its features. Credit note can also be passed by checking the original invoice. When a client is selected, Tally shows the transaction invoice history that have been raised.
- **DEBIT NOTE VOUCHER** Debit note voucher is one of the most-used types of voucher in Tally ERP 9, that is used for managing purchase returns. With the help of this, accountants can generate a debit note for invoicing as well as a voucher.

#### **LEARNING OUTCOME**

While working with "GBCA & associates LLP company" I learned so many things which going to be helpful for rest of my life. During my internship program most importantly I realized how to work under the pressure of responsibilities maintain chain of commands and working in team. CA Sahil bhati sir, taught me to work with rules and regulation, where I have gained the understanding on how to reach a mutual understanding between different people while working together. This practical orientation is necessary for the development and preparation of a person be for entering into other corporate world. The things that I have learned at "GBCA & associates LLP company ". Chartered Accountantare: > Meaning of responsibility > Responsibility to theprofession > Necessity ofcommitment > Auditing and reportingresponsibilities > Working withethics > Workingindependently > Clientdealings > Punctuality and regularity is veryimportant > Ability to interact with different sorts of people .

#### **CONCLUSION**

Overall internship is a really good program and recommended to my fellow friends. It helps to enhance and develop my skills, abilities, and knowledge. It was a good experience and memories as not only i have gained experience, but also new friends and knowledge. Also a good place to do the internship since it provide numerous benefits and advantages to practical trainees. I am grateful and thankful to my supervisor and department staff. They also help me to handle some of my weaknesses and provided guidance to me whenever I am in need. I think the One month duration for the internship was not enough for me to learn more in details about the jobs

#### **ACCEPTANCE LETTER**

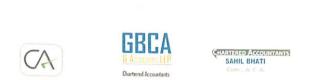

DATE : 03/12/2021

#### ACCEPTANCE LETTER

To,

Choudhary Anju Natharam

S.N.D.T. Arts & Commerce

College for women Pune - 411038

Subject : Acceptance Letter for Internship.

Reference : Your Application Date 25th Oct. 2021.

This is with reference above mentioned subject & your application dated 25<sup>th</sup> Oct. 2021. We are agreed & accepted you for internship of 250 hours.

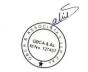

Benefice Business House, NM Joshi Marg, Lower Parel, Mumbai, Maharashtra 400013 (191-22-3321-37-37) teachus@gbcamdia.com

#### PARENTS PERMISSION LETTER

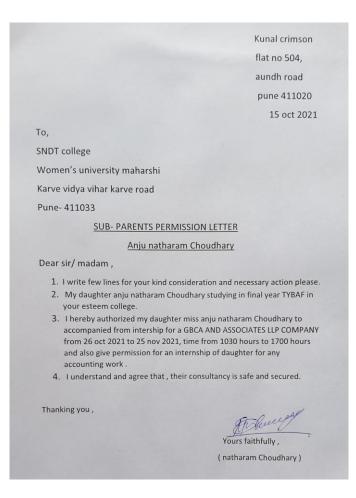

# **ATTENDANCE SHEET**

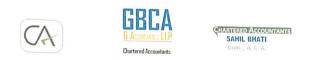

NAME : CHOUDHARY ANJU NATHARAM

DATE : 03/12/2021

ATTENDENCE SHEET

| 10:00<br>10:00<br>10:00<br>10:00<br>10:00<br>10:00<br>10:00<br>10:00<br>10:00<br>10:00<br>10:00<br>10:00<br>10:00<br>10:00<br>10:00<br>10:00<br>10:00 | 06:00<br>06:00<br>06:00<br>06:00<br>06:00<br>06:00<br>06:00<br>06:00<br>06:00<br>06:00<br>06:00<br>06:00<br>06:00 |
|----------------------------------------------------------------------------------------------------|----------------------------------------------------------------------------------------------------|
| 10:00<br>10:00<br>10:00<br>10:00<br>10:00<br>10:00<br>10:00<br>10:00<br>10:00<br>10:00<br>10:00<br>10:00<br>10:00                                     | 06:00<br>06:00<br>06:00<br>06:00<br>06:00<br>06:00<br>06:00<br>06:00<br>06:00<br>06:00<br>06:00                   |
| 10:00<br>10:00<br>10:00<br>10:00<br>10:00<br>10:00<br>10:00<br>10:00<br>10:00<br>10:00<br>10:00<br>10:00                                              | 06:00<br>06:00<br>06:00<br>06:00<br>06:00<br>06:00<br>06:00<br>06:00<br>06:00                                     |
| 10:00<br>10:00<br>10:00<br>10:00<br>10:00<br>10:00<br>10:00<br>10:00<br>10:00<br>10:00                                                                | 06:00<br>06:00<br>06:00<br>06:00<br>06:00<br>06:00<br>06:00<br>06:00<br>06:00                                     |
| 10:00<br>10:00<br>10:00<br>10:00<br>10:00<br>10:00<br>10:00<br>10:00<br>10:00<br>10:00                                                                | 06:00<br>06:00<br>06:00<br>06:00<br>06:00<br>06:00<br>06:00<br>06:00                                              |
| 10:00<br>10:00<br>10:00<br>10:00<br>10:00<br>10:00<br>10:00<br>10:00<br>10:00                                                                         | 06:00<br>06:00<br>06:00<br>06:00<br>06:00<br>06:00<br>06:00                                                       |
| 10:00<br>10:00<br>10:00<br>10:00<br>10:00<br>10:00<br>10:00<br>10:00                                                                                  | 06:00<br>06:00<br>06:00<br>06:00<br>06:00<br>06:00                                                                |
| 10:00<br>10:00<br>10:00<br>10:00<br>10:00<br>10:00<br>10:00                                                                                           | 06:00<br>06:00<br>06:00<br>06:00<br>06:00                                                                         |
| 10:00<br>10:00<br>10:00<br>10:00<br>10:00<br>10:00                                                                                                    | 06:00<br>06:00<br>06:00<br>06:00                                                                                  |
| 10:00<br>10:00<br>10:00<br>10:00<br>10:00                                                                                                    | 06:00<br>06:00<br>06:00                                                                                           |
| 10:00<br>10:00<br>10:00<br>10:00                                                                                                    | 06:00<br>06:00                                                                                                    |
| 10:00<br>10:00<br>10:00                                                                                                    | 06:00                                                                                                    |
| 10:00<br>10:00                                                                                                    |                                                                                                    |
| 10:00                                                                                                    | 06:00                                                                                                    |
|                                                                                                    |                                                                                                    |
|                                                                                                    | 06:00                                                                                                    |
| 10:00                                                                                                    | 06:00                                                                                                    |
| 10:00                                                                                                    | 06:00                                                                                                    |
| 10:00                                                                                                    | 06:00                                                                                                    |
| 10:00                                                                                                    | 06:00                                                                                                    |
| 10:00                                                                                                    | 06:00                                                                                                    |
| 10:00                                                                                                    | 06:00                                                                                                    |
| 10:00                                                                                                    | 06:00                                                                                                    |
| 10:00                                                                                                    | 06:00                                                                                                    |
| 10:00                                                                                                    | 06:00                                                                                                    |
| 10:00                                                                                                    | 06:00                                                                                                    |
| 10:00                                                                                                    | 06:00                                                                                                    |
| 10:00                                                                                                    | 06:00                                                                                                    |
| 10:00                                                                                                    | 06:00                                                                                                    |
| 10:00                                                                                                    | 06:00                                                                                                    |
| 10:00                                                                                                    | 06:00                                                                                                    |
| 10:00                                                                                                    | 06:00                                                                                                    |
|                                                                                                    | 10:00<br>10:00<br>10:00<br>10:00<br>10:00<br>10:00<br>10:00<br>10:00<br>10:00<br>10:00<br>10:00<br>10:00<br>10:00 |

Benefice Business House, NM Joshi Marg, Lower Parel, Mumbai, Maharashtra 400013 | +91.22 3321 37 37 | reachus@gbcaindia.com

## **ASSESSMENT LETTER**

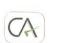

CHARTERED/ACCOUNTANTS SAHIL BHATI Com., A. C. A.

#### ASSESSMENT LETTER

GBCA

Chartered Accountants

NAME : CHOUDHARY ANJU NATHARAM

3<sup>RD</sup> YEAR BAF

|                    | Sincerity | Team<br>Work | Attendance | Work<br>Performance | Communication | Total |
|--------------------|-----------|--------------|------------|---------------------|---------------|-------|
| Out off            | 10        | 10           | 10         | 10                  | 10            | 50    |
| Marks<br>Allocated | 10        | 09           | 09         | 08                  | 10            | 46    |

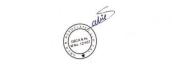

Benefice Business House, NM Joshi Marg, Lower Parel, Mumbai, Matsarashtra 400013 | +91 22 3321 37 37 | reachus@gbcaindia.com